Юрий Петров Леонид Петров

# <u> ieoжиданное</u> в математике

## и его связь с авариями и катастрофами

## 4-е издание

Санкт-Петербург «БХВ-Петербург» 2005

УДК 681.3.06

ББК 32.973

П30

#### Петров Ю. П., Петров Л. Ю.

 П30 Неожиданное в математике и его связь с авариями и катастрофами. — 4-е изд., перераб. и доп. — СПб.: БХВ-Петербург, 2005. — 240 с.: ил.

ISBN 5-94157-543-2

Книга посвящена открытым авторами важным явлениям, неожиданно обнаруженным в традиционных разделах математики — преобразовании и решении уравнений. Эти явления в ряде случаев изменяют корректность задач и могут привести к серьезным ошибкам при проверке устойчивости математических моделей технических устройств и стать причиной опасных аварий. Излагаются основы уточненных преобразований, позволяющие уменьшить аварийность и уточнить связь между математической моделью и физической реальностью. Описаны дополнительные проверки, позволяющие исправить ошибки, обнаружившиеся в популярных пакетах прикладных программ: MATLAB, Mathcad и многих других.

> Для инженеров-проектировщиков, научных работников, преподавателей и студентов технических, математических и физических специальностей вузов

> > УДК 681.3.06 ББК 32.973

#### Группа подготовки издания:

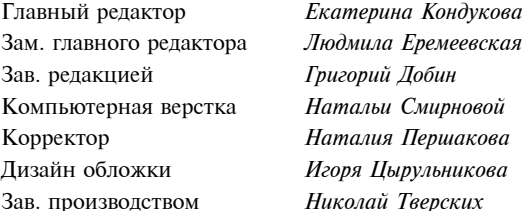

Рецензент: доктор физико-математических наук, профессор Блехман И. И.

Лицензия ИД № 02429 от 24.07.00. Подписано в печать 26.10.04. Формат 70×100<sup>1</sup>/<sub>16</sub>. Печать офсетная. Усл. печ. л. 19,35. Тираж 1500 экз. Заказ №<br>ВХВ-Петербург", 190005, Санкт-Петербург, Измайловский пр., 29. Гигиеническое заключение на продукцию, товар № 77.99.02.953.Д.001537.03.02

от 13.03.2002 г. выдано Департаментом ГСЭН Минздрава России.

Отпечатано с готовых диапозитивов в ГУП "Типография "Наука" 199034, Санкт-Петербург, 9 линия, 12

## Содержание

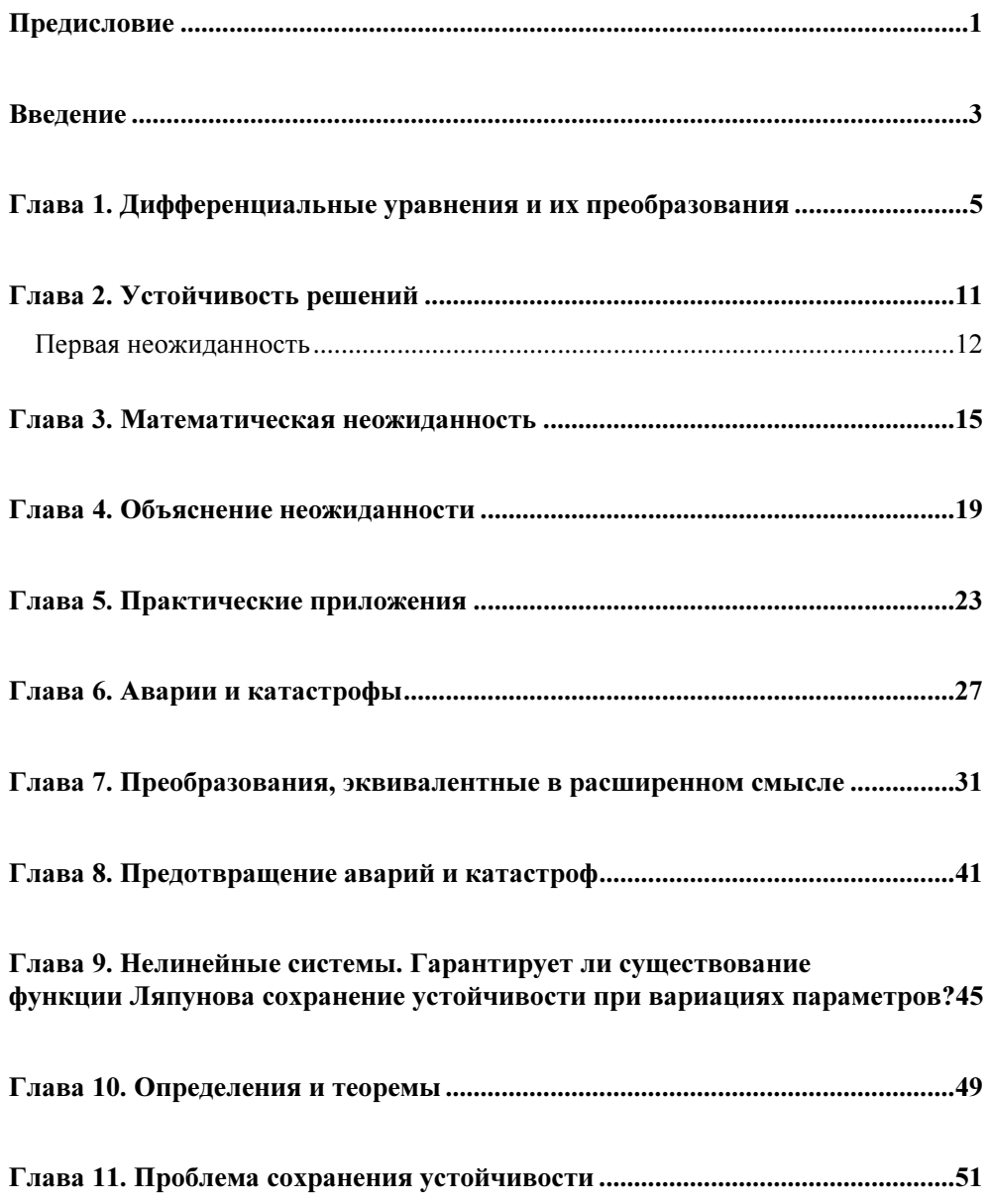

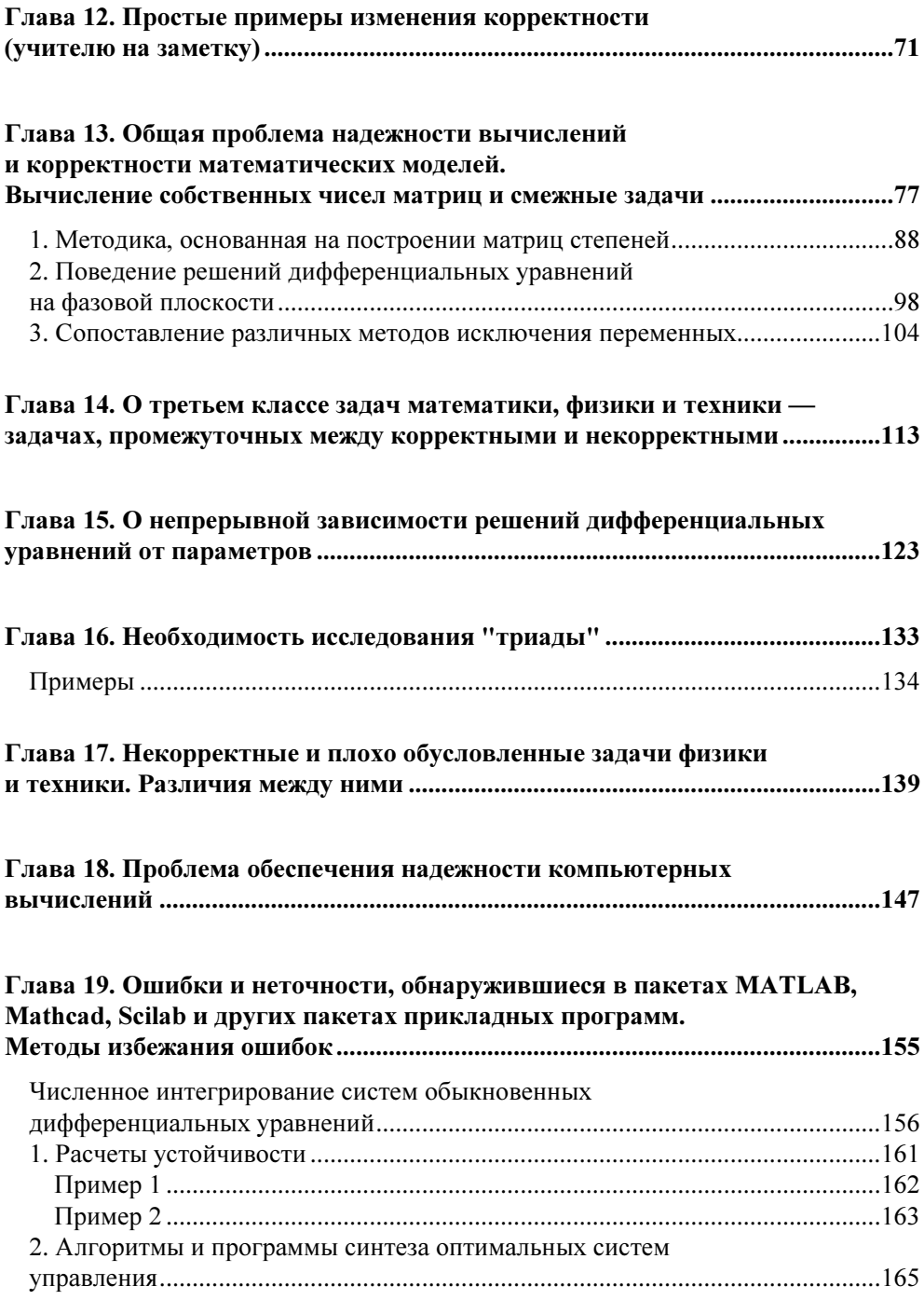

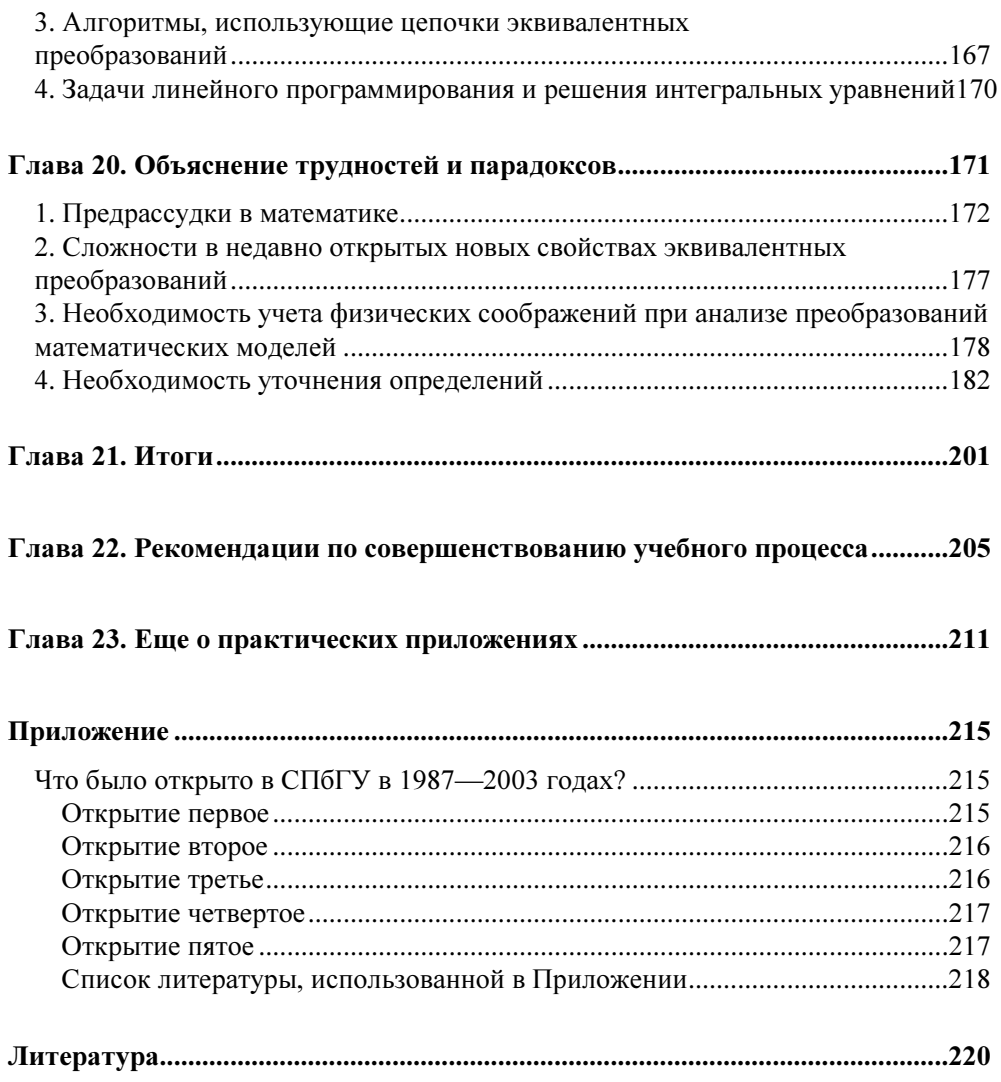

#### Предисловие

В книге представлены недавно полученные авторами неожиданные результаты, относящиеся к самому, казалось бы, традиционному разделу математики — преобразованию уравнений, изучаемому еще в средней школе.

Неожиданно оказалось, что привычные, повсеместно используемые эквивалентные (равносильные) преобразования могут в ряде случаев изменять корректность решаемых задач, а это означает, что применение припреобразований вычных, традиционных может стать источником ошибок и причиной опасных аварий.

Есть основания полагать, что некоторые из знаменитых аварий последних лет имели под собой именно эту причину.

В книге излагаются основы уточненных преобразований, позволяющие уменьшить вероятность аварий и уточнить наши представления о связи между математической моделью и физической реальностью.

Неожиданно обнаружилось, что использование популярных пакетов прикладных программ - MATLAB, Mathcad, Scilab и многих других может приводить к ошибочным результатам расчета и становиться причиной аварий и катастроф. Во избежание ошибок необходимо использовать дополнительные программы, основы которых изложены в книге.

Книга рассчитана на широкий круг читателей — инженеров, пользователей компьютеров, преподавателей математики и физики, студентов технических, математических и физических специальностей вузов.

Первое издание книги вышло в 1999 году, в четвертом издании книга дополнена новыми главами (главы 18—22).

Вопросы и пожелания читателей принимаются на E-mail: petrov1930@mail.ru.

Работа выполнялась при поддержке Российского фонда фундаментальных исследований, грант 05-01-00317.

#### **Введение**

Мы привыкли к тому, что в математике не бывает неожиданностей, — во всяком случае, в ее элементарных разделах, которые изучаются в средней школе. Прочитав эту небольшую книгу, читатели убедятся, что это не так, что неожиданные интересные результаты могут возникать в самых, казалось бы, привычных и традиционных разделах ее - например, в разделе о преобразованиях уравнений.

Со средней школы мы знаем, что можно переносить члены из левой части уравнения в правую с изменением знака, что можно умножать и делить все члены на число, отличное от нуля, и т. п. Все привыкли к этим преобразованиям, все широко ими пользуются, но до последних лет никто не догадывался, что и в этих привычных со школы эквивалентных (равносильных) преобразованиях могут открыться неожиданные сюрпризы.

Дальнейшее изложение рассчитано на пользователей компьютеров, инженеров, студентов, учителей - на всех тех, кто знаком с простейшими дифференциальными уравнениями с постоянными коэффициентами. Как раз при преобразованиях дифференциальных уравнений и встретились те интересные новые неожиданные явления, о которых авторы хотят рассказать читателю.

В дальнейшем подобные явления были обнаружены и в других разделах математики - в т. ч. и при решении простых алгебраических уравнений.

Следует сразу отметить, что речь пойдет не просто о математических курьезах. Рассказанное в книге имеет серьезные практические приложения, связанные с авариями и катастрофами, с предотвращением их.

Авторам хотелось бы, чтобы читатель отнесся к рассказанному в книге очень серьезно. Жертвой аварии, жертвой катастрофы может стать каждый. И если есть возможность уменьшить вероятность аварий, то этой возможностью надо воспользоваться. В книге рассказано, как это можно слелать.

Глава 1

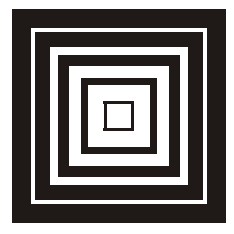

#### Дифференциальные уравнения и их преобразования

Мы в дальнейшем будем вести речь только о самых простых дифференциальных уравнениях — об уравнениях с постоянными коэффициентами. Они широко встречаются в приложениях. Так, например, уравнение

$$
\frac{dx}{dt} = kx\tag{1}
$$

описывает изменение численности населения в стране, где рождаемость и смертность каждый год постоянны, не зависят от времени. Коэффициент  $k$  в уравнении (1) пропорционален разности между рождаемостью и смертностью. Решением уравнения (1) является функция

$$
x = c_1 e^{kt} \tag{2}
$$

В этом легко убедиться, подставив функцию (2) в уравнение (1). Поскольку для функции (2) будет  $\dot{x} = c_1 k e^{kt}$ , то после подстановки уравнение (2) превратится в тождество, что и является свидетельством того, что функция (2) действительно будет решением.

#### **Напомним**

Решением дифференциального уравнения называется функция, подстановка которой в уравнение обращает его в тождество.

В общее решение дифференциального уравнения входят произвольные постоянные с; с, ... с,. Количество произвольных постоянных равно порядку уравнения - т. е. порядку входящих в него производных. Уравнение (1) является уравнением первого порядка, и в его решение входит одна произвольная постоянная. Для того чтобы решение стало полностью определенным, необходимо, чтобы помимо самого дифференциального уравнения были заданы начальные условия — значения функции  $x(t)$  и ее производных при  $t = 0$ . Число необходимых начальных условий равно порядку уравнения. Для уравнения первого порядка (1) достаточно одного начального условия.

Пусть, например, мы приняли за начальный момент времени 1996 год и предположим, что в этом году население интересующей нас страны равно десяти миллионам, т. е. 10<sup>7</sup>. Тогда из формулы (2) мы находим, что  $c_1 = 10^7$ , и население страны будет с течением времени расти по экспонен-Te:  $x = 10^7 e^{kt}$ .

Примером уравнения второго порядка может служить уравнение колебаний маятника

$$
\ddot{x} + a\dot{x} + bx = 0,\tag{3}
$$

где  $x$  — отклонение маятника от положения равновесия, а и  $b$  — параметры, зависящие от момента инерции маятника и от трения в точке подвеса.

Воспользовавшись обозначением Коши для оператора дифференцирования:  $\frac{d}{dt} = D$ , уравнение (3) можно записать в виде:

$$
(D2 + aD + b)x = 0.
$$
 (4)

В дальнейшем мы будем широко пользоваться этим обозначением для оператора дифференцирования:  $D = \frac{d}{dt}$ .

Общее решение уравнения (4) имеет вид

$$
x = e^{-\frac{a}{2}t} \left( c_1 \sin \sqrt{b - \frac{a^2}{4}}t + c_2 \cos \sqrt{b - \frac{a^2}{4}}t \right).
$$
 (5)

В него входят две произвольные постоянные  $c_1$  и  $c_2$ , определяемые из начальных условий:  $x(0) = x_0$ ;  $\dot{x}(0) = x_1$ . Начальными условиями являются значения самой функции  $x(t)$  и ее производной  $\dot{x}$  при  $t = 0$ . Решение (5) показывает, что при  $a > 0$  и  $b > \frac{a^2}{4}$  законом движения маятника являются

постепенно затухающие колебания с частотой  $\sqrt{b - \frac{a^2}{4}}$ , зависящей от

параметров а и b.

Дифференциальное однородное уравнение с постоянными коэффициентами произвольного *n*-го порядка может быть записано в виде:

$$
(a_n D^n + a_{n-1} D^{n-1} + ... a_0) x = 0.
$$
 (6)

Его решения зависят от корней так называемого характеристического полинома:

$$
P(\lambda) = a_n \lambda^n + a_{n-1} \lambda^{n-1} + \dots + a_0.
$$
 (7)

Мы убеждаемся, что для получения характеристического полинома достаточно вместо оператора дифференцирования подставить, например, букву  $\lambda$ , и мы получим полином *n*-ой степени, имеющий *n* корней:  $\lambda$ .  $\lambda$ <sub>2</sub>; ...  $\lambda$ <sub>n</sub>.

Если все эти корни вещественны и различны, то общее решение уравнения (7) запишется в виде:

$$
x = c_1 e^{\lambda_1 t} + c_2 e^{\lambda_2 t} + \dots + c_n e^{\lambda_n t}.
$$
 (8)

Если среди корней полинома (7) имеются комплексные, то они могут входить только сопряженными парами:

$$
\lambda_{i,i+1} = \alpha \pm j\beta, \quad j = \sqrt{-1}.\tag{9}
$$

Каждой паре комплексных сопряженных корней будет в общем решении соответствовать член вида:

$$
e^{\alpha_i t} (c_i \sin \beta_i t + c_{i+1} \cos \beta_i t). \tag{10}
$$

Мы убеждаемся, что если все корни характеристического полинома имеют отрицательные вещественные части, то любое решение при любых начальных условиях будет с течением времени стремиться к нулю. Если среди корней характеристического полинома есть кратные корни, то в решении могут появиться члены вида:

$$
c_i t^m e^{\lambda_i t},
$$

но общий вывод останется без изменения - если все корни характеристического полинома имеют отрицательные вещественные части, то лю-

бое решение уравнения (6) обязательно стремится к нулю с течением времени.

Обратимся теперь к преобразованиям уравнений. Простейшими преобразованиями являются, например, переносы членов из левой части в правую и наоборот с соответствующим изменением знака, деление всех членов уравнения на одно и то же число, не равное нулю. Понятно, что при таких преобразованиях решения уравнений не изменяются. Вообще, при преобразованиях можно пользоваться только равносильными (или что то же самое - эквивалентными) преобразованиями, а эквивалентными называются преобразования, не изменяющие решений. Все решения преобразованного уравнения должны совпадать со всеми решениями уравнения исходного (см. Математическая энциклопедия, том 4, стр. 800, издательство "Советская энциклопедия", 1984).

Помимо простейших эквивалентных преобразований (переноса членов, умножения или деления на число, не равное нулю) при исследовании дифференциальных уравнений широко применяют такое преобразование, как почленное дифференцирование. Оно тоже является эквивалентным преобразованием.

Рассмотрим, например, уравнение

$$
\dot{x} + x = 0 \tag{11}
$$

с начальным условием  $x(0) = 0$ . Общее решение уравнения (11) имеет вид

$$
x = c_1 e^{-t} \tag{12}
$$

Начальному условию  $x(0) = 0$  удовлетворяет единственное решение  $x = 0$ , из которого, в частности, следует, что  $\dot{x}(0) = 0$ . Если мы продифференцируем все члены уравнения (11), то придем к уравнению

$$
\ddot{x} + \dot{x} = 0 \tag{13}
$$

Порядок уравнения повысился, и мы должны добавить еще одно начальное условие, условие для первой производной, для  $\dot{x}(0)$ . Конечно, это условие нужно выбирать не произвольно, а выбрать то условие для  $\dot{x}(0)$ , которое в исходном уравнении (11) выполнялось автоматически. Мы убедились, что в исходном уравнении было  $\dot{x}(0) = 0$ . Это равенство и следует считать вторым начальным условием для уравнения (13).

Характеристическим полиномом уравнения (13) будет полином

$$
P_2(\lambda) = \lambda^2 + \lambda \tag{14}
$$

с корнями  $\lambda_1 = 0, \lambda_2 = -1$ , и поэтому общее решение уравнения (13) имеет ВИД

$$
x = c_1 + c_2 e^{-t} \,. \tag{15}
$$

Начальным условиям  $x(0) = 0$ ,  $\dot{x}(0) = 0$  удовлетворяет единственное решение  $x = 0$  — т. е. то же, что и у уравнения (11). Мы убедились, что при правильном назначении дополнительных начальных условий почленное дифференцирование является эквивалентным преобразованием.

Точно так же эквивалентным преобразованием будет умножение правой и левой частей дифференциального уравнения на любой полином  $B(D) = b_m D^m + ... b_0$  от оператора дифференцирования. Так, умножив уравнение (11) на операторный полином  $D + 2$ , получим уравнение  $(D^2 + 3D + 2)x = 0$ , характеристический полином которого имеет корни  $\lambda_1 = -1$ ,  $\lambda_2 = -2$ . Общее решение уравнения имеет вид

$$
x = c_1 e^{-t} + c_2 e^{-2t}.
$$

Начальным условиям  $x(0) = 0$  и  $\dot{x}(0) = 0$  удовлетворяет только решение  $x = 0$  — то же, что и у уравнения (11), что еще раз подтверждает, что умножение на полином от оператора дифференцирования при правильном назначении дополнительных начальных условий является преобразованием эквивалентным.

Широко используются эквивалентные преобразования, сводящие одно уравнение к системе уравнений более низких порядков или сводящие систему уравнений к одному уравнению. Так, если в уравнении (3) обозначить  $x = x_1$ , а  $\dot{x} = x_2$ , то уравнение (3) перейдет в систему двух уравнений первого порядка:

$$
\begin{aligned}\n\dot{x}_1 &= x_2 \\
\dot{x}_2 &= -bx_1 - ax_2\n\end{aligned}
$$
\n(16)

 $\mathbf{r}$ 

Если продифференцировать первое из уравнений (16), то получим  $\ddot{x}_1 = \dot{x}_2$ . Подставив теперь во второе из уравнений (16) вместо  $x_2$  и  $\ddot{x}_1$ 

равные им величины  $(x_2 = x_1; \dot{x}_1 = x_2)$ , мы вернемся относительно  $x_1 = x_2$ к уравнению (3).

В общем случае почти любую систему нескольких дифференциальных уравнений с постоянными коэффициентами различных порядков можно свести к так называемой нормальной форме Коши, к форме *п* уравнений первого порядка, разрешенных относительно производных

$$
\begin{aligned}\n\dot{x}_1 &= a_{11}x_1 + \dots a_{1n}x_n \\
&\vdots \\
\dot{x}_n &= a_{n1}x_1 + \dots a_{nn}x_n\n\end{aligned}\n\tag{17}
$$

Систему (17) часто записывают в векторно-матричной форме

$$
\dot{x} = Ax,\tag{18}
$$

где  $x - n$ -мерный вектор переменных  $x_1; x_2; ...; x_n, A - \text{матрица коэф-}$ фициентов *а*<sub>ii</sub>.

Запись в форме Коши очень удобна, потому что для вычисления характеристического полинома в этом случае могут быть использованы общие формулы линейной алгебры, для вычислений по которым давно разработано хорошее программное обеспечение. Действительно, из линейной алгебры известно, что характеристический полином уравнений (17) и (18) равен определителю (детерминанту) матрицы  $\lambda E - A$ , где  $E$  — единичная матрица. Определитель матрицы вычисляется на ЭВМ по стандартным программам. Поэтому преобразование к нормальной форме Коши (17) или (18) является широко используемым преобразованием.

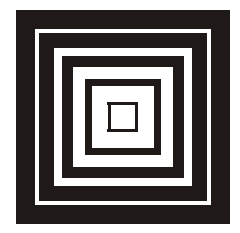

### Устойчивость решений

Для многих практических приложений важно не только уметь вычислить решение уравнения, но и оценить его устойчивость. Вернемся к простому уравнению (1), имеющему общее решение (2). Начальному условию  $x(0) = 0$  удовлетворяет решение  $x = 0$ . Однако начальные условия в практических задачах очень редко могут быть известны точно. Как правило, неизбежны небольшие погрешности. Если эти погрешности нарастают с течением времени, то решение не устойчиво. Так, если мы приняли, что  $x(0) = 0$ , а на самом деле  $x(0) = 10^{-4}$ , то уже при  $kt = 10$  истинное значение  $x(t)$  будет равно не нулю, а  $x = 2,2$ . Погрешность будет экспоненциально возрастать и быстро станет недопустимой. Поэтому исследование устойчивости очень важно.

Для линейных систем с постоянными коэффициентами существуют простые методы проверки устойчивости без нахождения самих решений. Действительно, характер решений линейного однородного дифференциального уравнения с постоянными коэффициентами или системы таких уравнений целиком определяется характеристическим полиномом. Если у всех корней характеристического полинома вещественные части отрицательны, то любое решение  $x(t)$  будет стремиться к нулю при  $t \to \infty$ , a, значит, и разность между решениями, отвечающими разным начальным условиям, тоже будет стремиться к нулю, и все решения будут устойчивыми (точнее - асимптотически устойчивыми).

В 1895 году немецкий математик А. Гурвиц (1859—1919) нашел условия, которым должны удовлетворять коэффициенты полинома (7) для того, чтобы все его корни имели отрицательные вещественные части. Полиномы, у которых все корни имеют отрицательные вещественные части, называют гурвииевыми полиномами.

Так, например, полиномы второй степени

$$
a_2\lambda^2 + a_1\lambda + a_0 \tag{19}
$$

будут гурвицевыми, если все их коэффициенты положительны (для определенности старший коэффициент полинома всегда приводят к положительному значению). Для полиномов третьей степени

$$
a_3\lambda^3 + a_2\lambda^2 + a_1\lambda + a_0 \tag{20}
$$

положительности коэффициентов уже недостаточно для того, чтобы полином (20) был гурвицевым; необходимо и достаточно, чтобы дополнительно выполнялось еще и неравенство

$$
a_2 a_1 > a_3 a_0 \tag{21}
$$

Для полиномов выше третьей степени необходимые и достаточные условия гурвицевости сложнее. Их можно найти в учебниках по теории автоматического управления. Удобно пользоваться очень простым необходимым (но недостаточным!) условием:

полином любой степени может быть гурвицевым только тогда, когда все его коэффициенты положительны, срели них нет ни одного отрицательного, или равного нулю.

Отметим теперь, что для линейных систем с постоянными коэффициентами устойчивость решений не зависит от начальных условий: либо все решения при любых начальных условиях устойчивы, либо нет. Поэтому для линейных систем часто говорят не об устойчивости решения, а об устойчивости системы.

Устойчивая система - это та, у которой решения, удовлетворяющие любым начальным условиям, устойчивы.

У нелинейных систем все сложнее. Там решение, удовлетворяющее одному начальному условию, может быть устойчивым, удовлетворяющее другому начальному условию, - неустойчивым. Поэтому для нелинейных систем говорят только об устойчивости решений.

#### Первая неожиданность

При изучении устойчивости систем управления еще в 30-е годы прошлого века столкнулись с первой неожиданностью - хотя умножение правой и левой частей уравнения на полином от оператора дифференциро- $D = \frac{d}{dt}$  является эквивалентным преобразованием, вания такое преобразование может изменить устойчивость. Для примера вернемся к уравнению (11) с начальным условием  $x(0) = 0$ . Оно имеет решение  $x = 0$ , и это решение устойчиво, поскольку характеристический полином уравнения (11) имеет вид  $\lambda$  + 1 и является гурвицевым. Умножим теперь уравнение (11) на операторный полином  $D-1$ . Получим уравнение второго порядка

$$
(D2 - 1)x = 0,
$$
 (22)

характеристический полином которого имеет корни  $\lambda_1 = -1$ ,  $\lambda_2 = +1$  и общее решение имеет вид:

$$
x = c_1 e^{-t} + c_2 e^{t}.
$$
 (23)

Начальным условиям  $x(0) = 0$ ,  $\dot{x}(0) = 0$  удовлетворяет единственное решение  $x = 0$ , получающееся из формулы (23) при  $c_1 = c_2 = 0$ . Это решение совпадает с решением уравнения (11), что и должно было быть, поскольку умножение на операторный полином является эквивалентным преобразованием. Однако решение  $x = 0$  уравнения (22) неустойчиво. Действительно, если начальные условия отклонились от нулевых даже на малые числа  $\delta_1$  и  $\delta_2$  и вместо  $x(0) = 0$  и  $\dot{x}(0) = 0$  имеем  $x(0) = \delta_1$ ;  $\dot{x}(0) = \delta_2$ , то на основе формулы (23) найдем, что  $c_1 = 0.5(\delta_1 - \delta_2)$ ;  $c_2 = 0.5(\delta_1 + \delta_2)$  и, следовательно,

$$
x = 0,5(\delta_1 - \delta_2)e^{-t} + 0,5(\delta_1 + \delta_2)e^{t}.
$$
 (24)

Мы убеждаемся, что даже при малых  $\delta_1$  и  $\delta_2$  различие между решением (24) и решением  $x = 0$  будет неограниченно возрастать с течением време-ΗИ.

Уже этот простой пример показывает, что даже после эквивалентных преобразований исследование преобразованной системы может не дать правильного ответа на вопрос об устойчивости. Однако в данном случае трудности были преодолены введением простого запрета:

при исследовании устойчивости умножение на негурвицев операторный полином недопустимо (умножение на гурвицев полином от оператора дифференцирования допустимо и не влияет на суждение об устойчивости).

С гораздо более интересными и серьезными неожиданностями пришлось столкнуться при исследовании сохранения устойчивости при неизбежных на практике вариациях (малых изменениях) параметров и коэффициентов дифференциальных уравнений. Действительно, хотя мы и говорили все время о дифференциальных уравнениях с постоянными коэффициентами, нужно учитывать, что в действительности идеально постоянных коэффициентов почти никогда нет. Коэффициенты дифференциальных уравнений зависят от параметров исследуемой системы, а в любой реальной системе параметры не могут оставаться идеально неизменными. Малые отклонения параметров, вариации их совершенно неизбежны.

Так, например, уравнение (3), решением которого служит функция (5), описывает колебания физического маятника. Коэффициент а зависит от момента инерции маятника, а следовательно, и от температуры окружающей среды: при изменении температуры вследствие теплового расширения изменяются линейные размеры маятника, а значит, и момент инерции. Коэффициент  $b$  в уравнении (3) зависит от величины трения в точке подвеса, но коэффициент трения зависит от температуры, от износа материала в точке подвеса. Следовательно, и коэффициент *b* тоже будет испытывать вариации, малые изменения.

Поэтому на практике обычно совершенно недостаточно, чтобы исследуемая система была просто устойчивой. Необходимо, чтобы она сохраняла устойчивость при неизбежных на практике вариациях параметров. Сохранение устойчивости при вариациях параметров называют параметрической устойчивостью.

При исследовании сохранения устойчивости при вариациях параметров как раз и столкнулись недавно с очень интересными математическими неожиданностями.

#### Глава 3

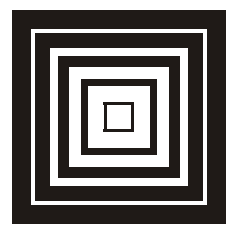

#### Математическая неожиданность

Рассмотрим систему двух дифференциальных уравнений

$$
(D3 + 4D2 + 5D + 2)x1 = (D2 + 2D + 1)x2 ;
$$
 (25)

$$
(D+1)x_2 = (D^2 + 4D + 5)x_1.
$$
 (26)

Систему (25)—(26) можно, исключив, например, переменную  $x_2$  путем эквивалентных преобразований, свести к одному уравнению относитель-HO  $x_1$ :

$$
(D3 + 5D2 + 7D + 3)x1 = 0.
$$
 (27)

Характеристический полином системы (25)-(26)

$$
P(\lambda) = \lambda^3 + 5\lambda^2 + 7\lambda + 3,\tag{28}
$$

имеющий корни  $\lambda_1 = -3$ ,  $\lambda_2 = \lambda_3 = -1$ , является гурвицевым полиномом, и система (25)—(26) является устойчивой. Общее решение системы (25)— (26), как нетрудно проверить, имеет вид:

$$
x_1 = c_1 e^{-3t} + (c_2 t + c_3) e^{-t}.
$$
 (29)

Это еще раз подтверждает, что все решения системы (25)—(26), удовлетворяющие любым начальным условиям, являются устойчивыми.

Однако система (25)-(26) может терять устойчивость даже при сколь угодно малых вариациях некоторых своих коэффициентов. Так, например, если в уравнении (25) коэффициент при члене  $D^{2}x_{2}$  будет равен не единице, а 0,999, а остальные коэффициенты останутся неизменными, то характеристический полином примет вид:

$$
P(\lambda) = -0.001\lambda^4 + 0.996\lambda^3 + 4.995\lambda^2 + 7\lambda + 3
$$
 (30)

и уже не будет гурвицевым, поскольку знак коэффициента при  $\lambda^4$  противоположен знаку остальных коэффициентов. Полином (30) имеет большой положительный корень  $\lambda_A = 1001$ , и поэтому в решении уравнения появляется очень быстро возрастающий член:  $x_1 = c_1 e^{-3t} + (c_2 t + c_3)e^{-t} + c_1 t + c_2 t$ +  $c_A e^{1001t}$ . Точно так же устойчивость может потеряться и при сколь угодно малых вариациях некоторых других коэффициентов.

Важно отметить, что если коэффициент при члене  $D^2x$ , будет не меньше, а больше единицы, если он, например, будет равен не 0,999, и 1,001 (а остальные коэффициенты системы (25)—(26) останутся неизменными), то характеристический полином системы примет вид:

$$
P(\lambda) = 0.001\lambda^{4} + 1.004\lambda^{3} + 5.005\lambda^{2} + 7\lambda + 3
$$
\n(31)

и будет гурвицевым — система при этом сохранит устойчивость.

Таким образом, к потере устойчивости приводят только вариации вполне определенного знака.

Внимательный читатель может сам проверить правильность вычисления характеристических полиномов (28), (30) и (31). Действительно, для системы двух дифференциальных уравнений вида:

$$
\begin{cases} P_1(D)x_1 = P_2(D)x_2; \\ P_3(D)x_2 = P_4(D)x_1, \end{cases}
$$

где  $P_1(D)...P_4(D)$  — полиномы от оператора дифференцирования  $D=\frac{d}{dx}$ ,

ее характеристический полином будет равен определителю:

$$
\pm\begin{vmatrix} P_1(\lambda) & P_2(\lambda) \\ P_4(\lambda) & P_3(\lambda) \end{vmatrix},
$$

т. е. будет равен  $\pm [P_1(\lambda)P_3(\lambda) - P_2(\lambda)P_4(\lambda)]$  (двойной знак берется потому, что корни полинома не изменяются при изменении знака всех его членов; поэтому выбирают тот знак, при котором большинство членов положительны).

Используя эту формулу, для системы (25)-(26) получаем следующее выражение для характеристического полинома:

$$
(\lambda^2 + 2\lambda + 1)(\lambda^2 + 4\lambda + 5) - (\lambda^3 + 4\lambda^2 + 4\lambda + 2)(\lambda + 1).
$$

Выполнив умножение и приведя подобные члены, получим формулу (28), поскольку члены с четвертой степенью  $\lambda$  взаимно сокращаются.

Если в уравнении (25) коэффициент при члене  $D^{2}x$ , будет равен не единице, а 0,999, то характеристический полином будет равен:

$$
(0,999\lambda^2 + 2\lambda + 1)(\lambda^2 + 4\lambda + 5) - (\lambda^3 + 4\lambda^2 + 5\lambda + 2)(\lambda + 1).
$$

Выполнив умножение, приведя подобные члены и заменив D на  $\lambda$ , получим формулу (30). Если же в уравнении (25) коэффициент при члене  $D^2x_2$ равен не единице, а 1,001, то после аналогичных вычислений придем к формуле (31).

Теперь преобразуем систему (25)-(26) к форме Коши. Для этого достаточно ввести новые переменные  $x_3$  и  $x_4$ . Определим новые переменные равенствами:

$$
\begin{aligned}\nx_3 &= \dot{x}_1 + 2x_1 - x_2 \\
x_4 &= \dot{x}_3\n\end{aligned}
$$
\n(32)

Относительно новых переменных уравнение (25) перейдет в систему трех уравнений первого порядка, т. е. примет форму Коши:

$$
\begin{aligned}\n\dot{x}_1 &= -2x_1 + x_2 + x_3 \\
\dot{x}_3 &= x_4 \\
\dot{x}_4 &= -x_3 - 2x_4\n\end{aligned}
$$
\n(33)

Правильность перехода от (25) к (33) легко проверить обратным преобразованием. Исключив из (33) переменные  $x_3$  и  $x_4$ , получим снова уравнение (25). Тем самым еще раз подтверждается эквивалентность уравнений (25) и (33).

Теперь преобразуем уравнение (26). Преобразования будут заключаться только в разбивке членов и переносе их из одной части равенства в другую с изменением знака. Эквивалентность таких преобразований никаких сомнений не вызывает. Получим:

$$
\left[D^2 + 2D)x_1 - Dx_2\right] + \left[(2D + 4)x_1 - 2x_2\right] + x_1 + x_2 = 0.
$$
 (34)

Сопоставляя (34) с равенствами (32), убеждаемся, что первой квадратной скобке соответствует переменная  $x_4$ , второй квадратной скобке соответствует  $2x_3$ .

Окончательно уравнение (26) преобразуется к виду:

$$
x_2 = -x_1 - 2x_3 - x_4. \tag{35}
$$

Мы убеждаемся, что относительно новых переменных уравнение (26) переходит в дифференциальное уравнение нулевого порядка, т. е. в не содержащее производных соотношение между переменными. Уравнения  $(33)$ — $(35)$  эквивалентны уравнениям  $(25)$ — $(26)$ . Это можно еще раз проверить, вычислив характеристический полином системы уравнений (33) - (35). Легко убедиться, что он останется тем же, что у системы (25) -(26), и по-прежнему будет иметь вид (28). Система (33)-(35) устойчива и эквивалентность ее системе (25)—(26) сомнений не вызывает.

И вот здесь нас ожидает неожиданность - если мы будем давать малые изменения любым коэффициентам системы (33)-(35) и проверять новые системы на устойчивость, то неизменно будем убеждаться в том, что все они устойчивы.

Система (33)—(35) сохраняет устойчивость при вариациях (малых изменениях) любых своих коэффициентов, хотя система (25)-(26) этим свойством не обладает.

Подчеркнем еще раз — системы уравнений (25)—(26) и (33)—(35) эквивалентны между собой, их характеристические полиномы тождественны, множества решений одни и те же, а по свойству сохранения устойчивости при вариациях параметров они отличаются разительно. В этом и заключается неожиданность.

Обнаружение этого неожиданного результата имеет большое практическое значение. Ведь до самого последнего времени об устойчивости различных объектов и систем и о сохранении устойчивости при неизбежных малых отклонениях параметров и коэффициентов судили, разумеется, по преобразованным уравнениям. Без эквивалентных преобразований ни одно исследование обойтись не может. Но если свойство сохранения устойчивости при вариациях коэффициентов может появляться и исчезать при эквивалентных преобразованиях уравнений, то это говорит о том, что традиционные методы проверки устойчивости и ее сохранения не полны, могут давать неверные ответы, а неверный ответ в таком серьезном вопросе, как устойчивость, может быть причиной аварий, в т. ч. и с гибелью людей.

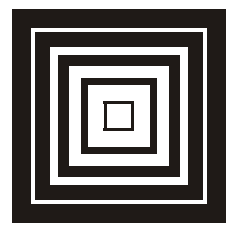

#### Объяснение неожиданности

Продемонстрированная на примерах (25)—(26) и (33)—(35) возможность изменения свойства сохранения устойчивости при вариациях параметров после эквивалентных преобразований имеет простое объяснение (впервые это объяснение было дано в книге Ю. П. Петрова "Синтез оптимальных систем управления при неполностью известных возмущающих силах", Издательство Ленинградского гос. университета, 1987 г.). Действительно, проанализируем подробнее, что означает утверждение:

Система уравнений сохранит устойчивость своих решений при вариациях (малых отклонениях) коэффициентов от расчетных значений.

Фактически это утверждение касается не свойств самой исследуемой системы, а свойств множества других систем, коэффициенты которых отличаются (хотя и немного) от коэффициентов исходной исследуемой системы (такое множество систем называют окрестностью исходной системы).

Теперь вспомним, что эквивалентные преобразования обязаны не изменять решения исходной системы, но совсем не обязаны оставлять неизменными свойства ее окрестности. Об этом в определении эквивалентного преобразования ничего не говорится. Поскольку свойство сохранения устойчивости при вариациях параметров является свойством окрестности, оно может появляться и исчезать при совершенно эквивалентных преобразованиях уравнений.

Отсюда следует, что системы (25)—(26) и (33)—(35) не являются каким-то особым исключением. Подобных систем, меняющих некоторые свои свойства при эквивалентных преобразованиях, существует много, и мы покажем потом целые классы подобных систем. А отсюда следует, что традиционные, используемые во всех проектных и конструкторских организациях методы проверки сохранения устойчивости по свойствам ха-

рактеристического полинома или функции Ляпунова исследуемой системы не полны, а потому не надежны и не всегда дают правильные результаты. Для гарантии надежности необходимы дополнительные исследования - нужно проверить, с помощью каких преобразований определялся характеристический полином или функция Ляпунова, не изменили ли эти преобразования свойства сохранения устойчивости при вариациях параметров.

Для того чтобы быть уверенными в сохранении устойчивости при вариациях параметров нужно ввести новое математическое понятие — понятие эквивалентности в расширенном смысле, поскольку мы убедились, что обычные эквивалентные преобразования — для определенности будем называть их в дальнейшем преобразованиями, эквивалентными в классическом смысле — не гарантируют сохранения свойств окрестности исследуемой системы, в том числе и свойства сохранения устойчивости при вариациях параметров.

Системами дифференциальных уравнений, эквивалентными в расширенном смысле, назовем системы, которые:

- □ во-первых, эквивалентны в классическом смысле (т.е. их решения совпадают);
- □ во-вторых, у них мало отличаются друг от друга окрестности решений (в частности, если у исследуемой системы решения устойчивы, то они устойчивы и у всех систем, находящихся в окрестности исследуемой системы).

В дальнейшем мы приведем критерии, позволяющие судить о том, являются системы эквивалентными в расширенном смысле или нет.

Отметим сразу, что подавляющее большинство систем, эквивалентных в классическом смысле, будут эквивалентными и в расширенном смысле. Именно поэтому необходимость введения нового математического понятия столь долго не осознавалась.

Действительно, если, например, в окрестности уравнения

$$
2\dot{x} = -2x\tag{36}
$$

лежат уравнения, у которых все решения устойчивы, то этим же свойством обладает и уравнение

$$
\dot{x} + x = 0 \tag{37}
$$

получившееся из (36) умножением на 0,5 и переносом члена  $-x$  в левую часть. Уравнения (36) и (37) эквивалентны между собой и в классическом, и в расширенном смысле, и для большинства уравнений и систем уравнений дело будет обстоять именно так. Системы, эквивалентные между собой в классическом смысле, но не в расширенном, встречаются редко и поэтому были открыты совсем недавно. Однако исследовать их совершенно необходимо, поскольку каждая встреча с такой редкой системой может привести к авариям и гибели людей. В главе 5 мы покажем это.

Глава 5

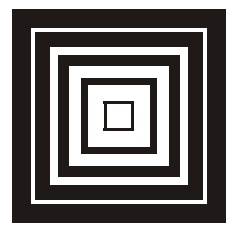

#### Практические приложения

Наибольшее значение проверка устойчивости имеет при исследовании систем автоматического управления, которыми в настоящее время оснащено большинство объектов промышленности и транспорта.

Самолеты большую часть времени летают под управлением автоматических устройств - автопилотов. Корабли в море движутся под управлением авторулевых, постоянство характеристик технологических процессов на большинстве заводов поддерживается автоматическими регуляторами.

В системах управления переменные  $x_1$ ;  $x_2$ ; ...  $x_n$ , как правило, являются отклонениями характеристик процесса от желаемого значения. Если математической моделью системы автоматического управления является система дифференциальных уравнений с неустойчивыми решениями, то эти отклонения будут быстро нарастать, и нормальная работа системы станет невозможной

Поэтому еще в ходе проектирования во всех проектно-конструкторских организациях всегда проверяют - будет проектируемая система устойчивой или нет. Только систему, которая согласно проверочному расчету является устойчивой, допускают к "воплощению в металле". Предположим, что мы ошиблись в расчете и неустойчивую систему управления при расчете признали за устойчивую. Это неприятно, но не опасно. На испытаниях неустойчивость системы сразу выявится из-за быстро возрастающих отклонений реального течения управляемого процесса от желаемого, и система будет выброшена в брак с соответствующим списанием убытков.

Гораздо опаснее ошибка в вопросе о сохранении устойчивости при вариациях параметров. Предположим, что мы исследуем систему управления, математической моделью которой являются уравнения (25)-(26). В последнее время при расчетах все чаще пользуются быстродей-

ствующей вычислительной техникой и для удобства использования стандартных программ исследуемую математическую модель приводят к стандартному виду, к форме Коши, т. е. к системе уравнений первого порядка. Приводя систему (25)—(26) к форме Коши, придем к уже знакомым нам уравнениям (33)-(35). Исследуя эти уравнения, убедимся, что при вариациях любых коэффициентов система (33)—(35) сохранит устойчивость. Однако исходная система (25)-(26), как мы уже убедились в этом в главе 3, при вариациях некоторых коэффициентов (и притом только при вариациях определенного знака) устойчивость теряет. Причина заключается в том, что системы (25)-(26) и (33)-(35) эквивалентны друг другу в классическом смысле, но не в расширенном. Если не вводить нового математического понятия - эквивалентности в расширенном смысле, если ограничиться классическим понятием эквивалентных систем, то мы после проведения расчетов по уравнениям (33)— (35) должны признать проектируемую нами систему автоматического управления устойчивой и сохраняющей устойчивость при вариациях параметров и поэтому должны дать рекомендации об ее изготовлении "в металле".

Поскольку при изготовлении малые отклонения действительных параметров любого изделия от расчетных значений неизбежны, а знак этих отклонений непредсказуем, то в готовом образце мы можем получить систему управления, математической моделью которой будут не уравнения (25)—(26), а мало отличающиеся от них уравнения:

$$
(D3 + 4D2 + 5D + 2)x1 = (1,001D2 + 2D + 1)x2 ;
$$
 (38)

$$
(D+1)x_2 = (D^2 + 4D + 5)x_1 \tag{39}
$$

(всего один коэффициент отклонился на одну тысячную от расчетного значения). Характеристический полином системы (38)—(39), как мы уже указывали в главе 3, имеет вид (31) и является гурвицевым. Следовательно, реально изготовленная система является устойчивой, и испытания безусловно это подтвердят.

Поскольку изготовленная система управления успешно прошла испытания, то она может быть установлена на ответственный объект и длительное время вполне исправно работать. Однако в ходе эксплуатации вследствие износа и старения рабочих деталей неизбежен медленный малый дрейф всех параметров, а с ним и коэффициентов математической модели. Вполне возможно, что в некоторый непредвиденный момент времени коэффициент при  $D^2x_2$  вместо первоначального значения 1,001 станет 0,999. В этот момент характеристический полином системы (как было показано в главе 3) станет равен полиному (30), перестанет быть гурвицевым, а это означает, что реальная система потеряет устой-